# **Hurtig reference til genveje - på pc'er**

### **Generelt**

o

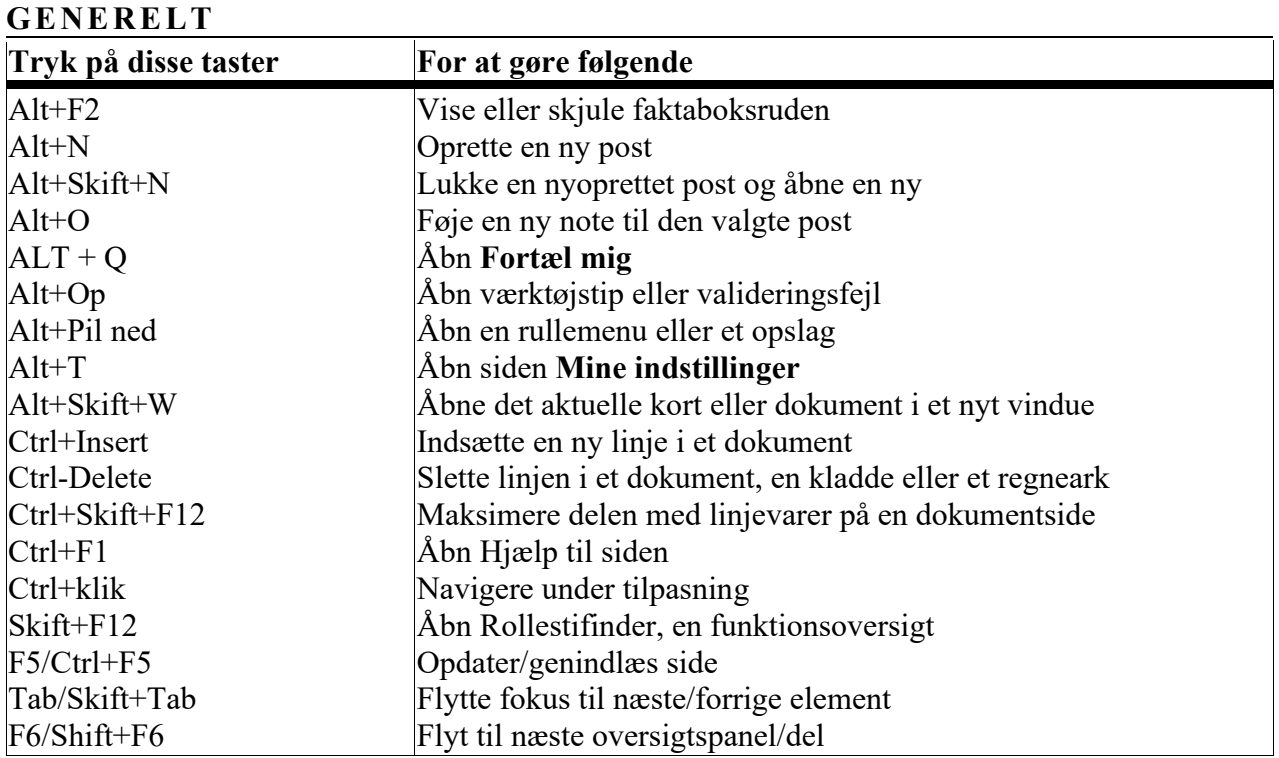

# **Naviger og markér rækker**

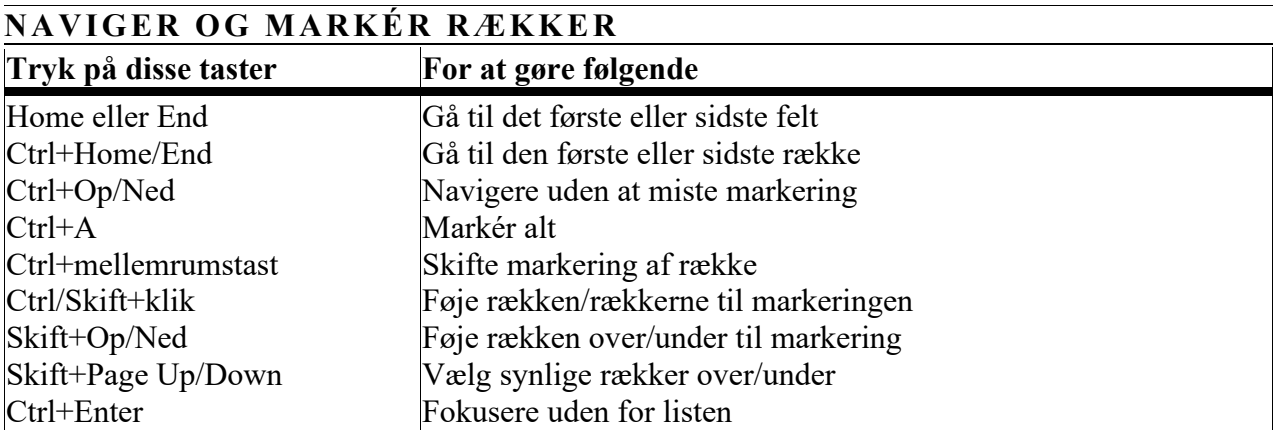

### **Kopiér og sæt ind**

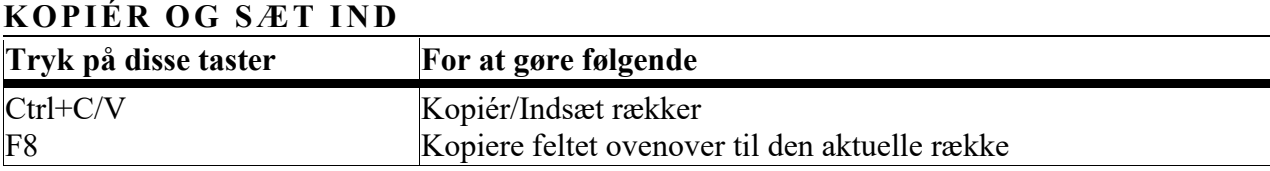

# **Søg, filtrer og sortér**

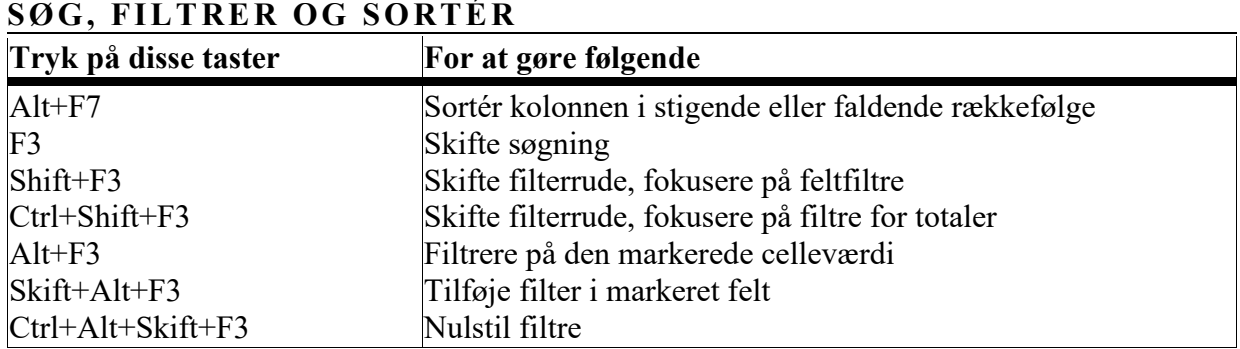

# **Hurtigpost**

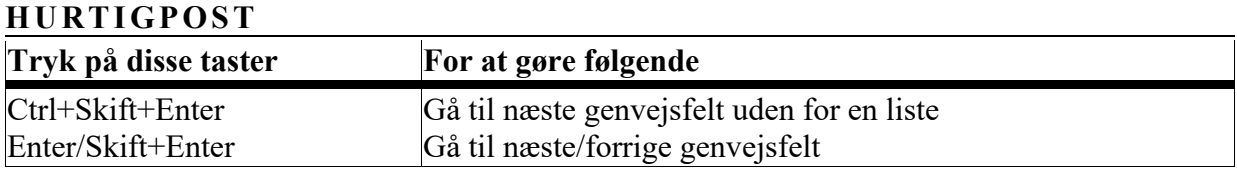

#### **Rapporteksempel**

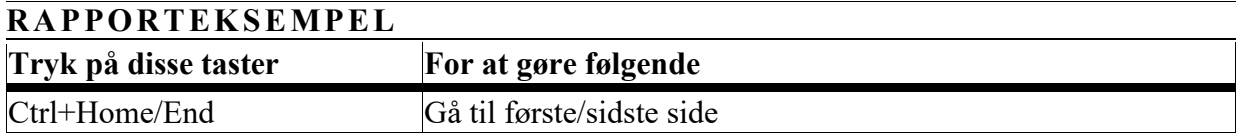